# Politechnika Krakowska im. Tadeusza Kościuszki

# Karta przedmiotu

obowiązuje studentów rozpoczynających studia w roku akademickim 2019/2020

Wydział Inżynierii Materiałowej i Fizyki

Kierunek studiów: Inżynieria Materiałowa Profil: Ogólnoakademicki

Forma sudiów: niestacjonarne **Kod kierunku: IM** 

Stopień studiów: I

Specjalności: Materiały i technologie przyjazne środowisku

### 1 Informacje o przedmiocie

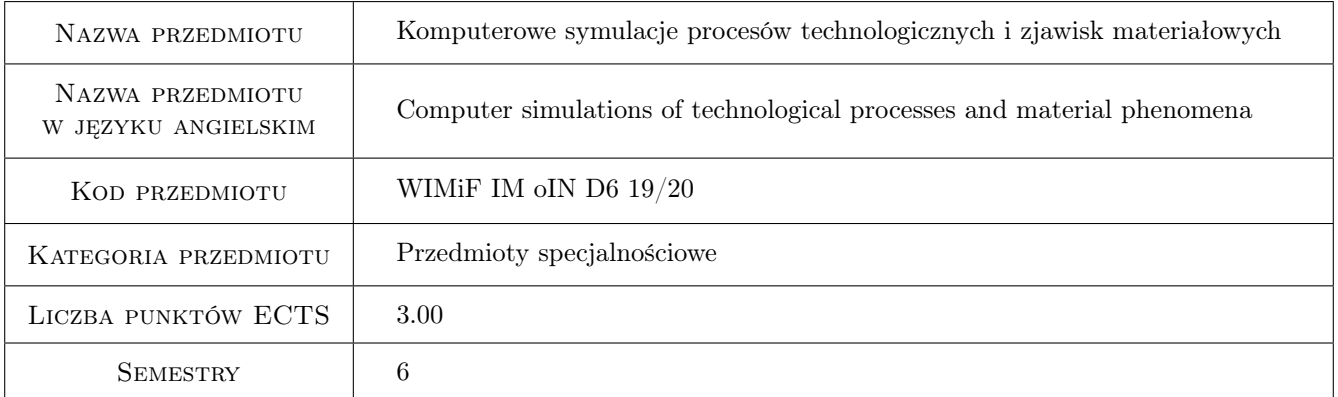

# 2 Rodzaj zajęć, liczba godzin w planie studiów

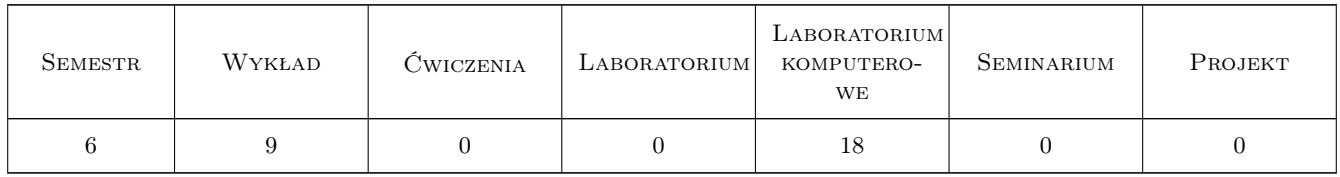

### 3 Cele przedmiotu

Cel 1 Zapoznanie się z możliwościami komputerowych symulacji procesów technologicznych i zjawisk materiałowych

# 4 Wymagania wstępne w zakresie wiedzy, umiejętności i innych **KOMPETENCJI**

1 Brak wymagań

#### 5 Efekty kształcenia

- EK1 Wiedza Ma wiedzę w zakresie fizyki niezbędną do zrozumienia budowy materiałów oraz podstawowych zjawisk strukturalnych występujących podczas wytwarzania oraz przetwarzania a także eksploatacji materiałów inżynierskich. Zna modele matematyczne zjawisk fizycznych i potrafi je zastosować. Zna opis zjawisk fizycznych występujących w zagadnieniach inżynierskich w zakresie zjawisk związanych z mechaniką i budową maszyn. Ma podstawową wiedzę z fizyki obejmującą mechanikę punktu materialnego, optykę, elektryczność i magnetyzm oraz fizykę ciała stałego i budowę atomu. Ma uporządkowana i podbudowana teoretycznie wiedzę w zakresie statyki, kinematyki i dynamiki punktu i układu punktów materialnych, dynamiki bryły i układu brył, dynamiki ruchu kulistego brył. Ma wiedzę z zakresu podstaw termodynamiki i mechaniki płynów.
- EK2 Wiedza Ma elementarną wiedzę dotyczącą systemów komputerowych. języków programowania, narzędzi internetowych, oprogramowania technicznego oraz zastosowania systemów komputerowego wspomagania w inżynierii materiałowej i technice. Ma wiedzę z podstaw automatyki i robotyki i teorii sterowania konieczną do rozwiązywania zagadnień inżynierskich z zakresu mechaniki i budowy maszyn.
- EK3 Wiedza Ma uporządkowaną wiedzę dotyczącą podstawowych grup materiałów inżynierskich z uwzględnieniem ich składu chemicznego, budowy strukturalnej, własności fizyko-chemicznych oraz zasad ich klasyfikacji i zastosowania.
- EK4 Wiedza Ma podstawową wiedzę o charakterystykach materiałowych i materiałowych bazach danych.
- EK5 Umiejętności Potrafi pozyskiwać informacje z literatury, komputerowych baz danych i innych źródeł; potrafi integrować uzyskane informacje, dokonywać ich interpretacji, a także wyciągać wnioski oraz formułować opinie w zakresie doboru i zastosowania technicznego materiałów inżynierskich
- EK6 Umiejętności Potrafi wykorzystać techniki komputerowej nauki o materiałach w projektowaniu inżynierskim i badaniach materiałowych oraz opracowaniu wyników .
- EK7 Umiejętności Ma umiejętność planowania i przeprowadzania podstawowych metod badania materiałów inżynierskich, obsługi specjalistycznej aparatury naukowo-badawczej oraz potrafi gromadzić i opracowywać wyniki badań i oceny błędów pomiarowych.
- EK8 Umiejętności Potrafi zastosować wiedzę o zjawiskach strukturalnych w procesie wytwarzania i przetwórstwa materiałów inżynierskich oraz podczas ich eksploatacji.
- EK9 Umiejętności Potrafi zastosować do formułowania i rozwiązywania zagadnień materiałowych w technice metody analityczne, symulacyjne oraz eksperymentalne
- EK10 Umiejętności Ma umiejętność doboru materiałów inżynierskich do zastosowań technicznych w zależności od ich struktury, własności i warunków użytkowania.
- EK11 Kompetencje społeczne Ma świadomość dotyczącą swojej roli wykształconego inżyniera w społeczeństwie, w szczególności dotyczącą propagowania nowoczesnych rozwiązań technicznych, ich wpływu na polepszenie jakości życia mieszkańców oraz jakości i konkurencyjności ich pracy. Potrafi opinie te sformułować i przekazać w sposób zrozumiały dla obywateli nie posiadających wykształcenia technicznego.

### 6 Treści programowe

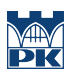

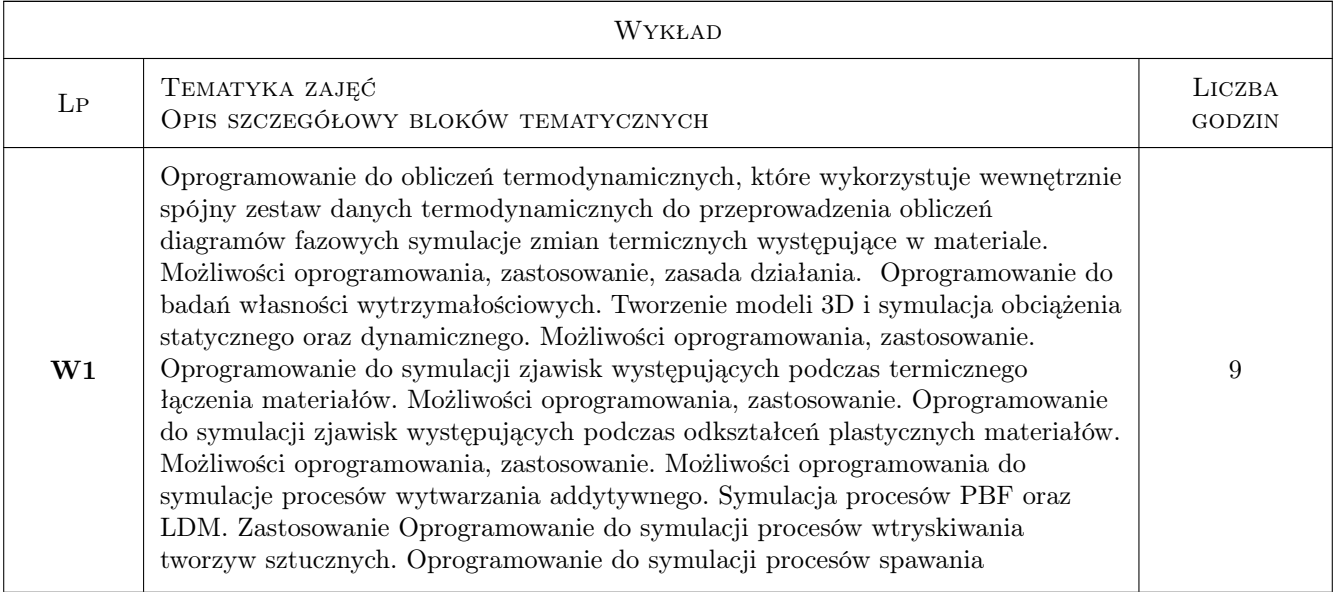

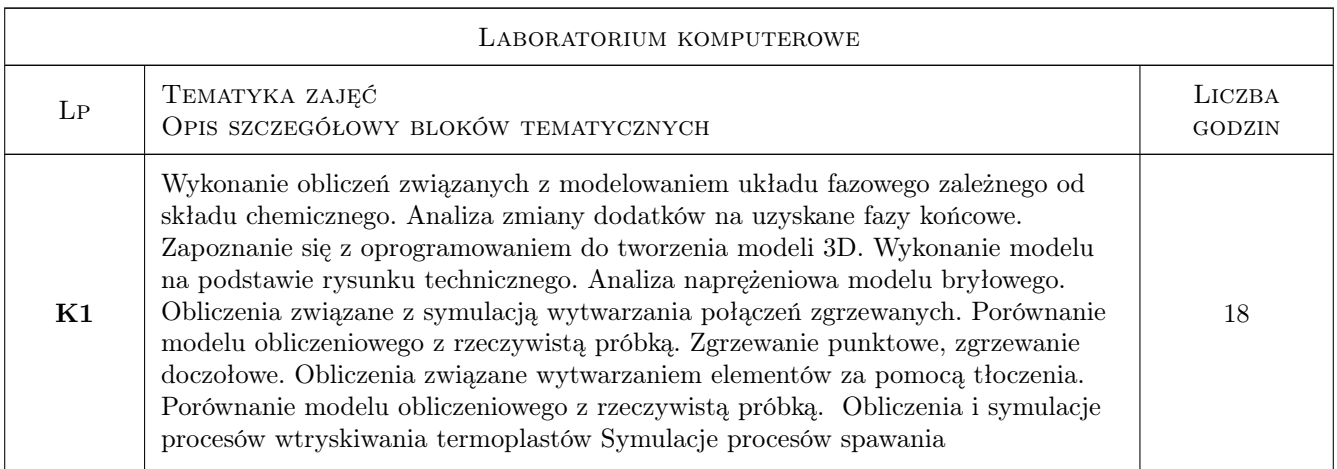

# 7 Narzędzia dydaktyczne

# N1 Wykłady

N2 Ćwiczenia laboratoryjne

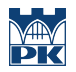

# 8 Obciążenie pracą studenta

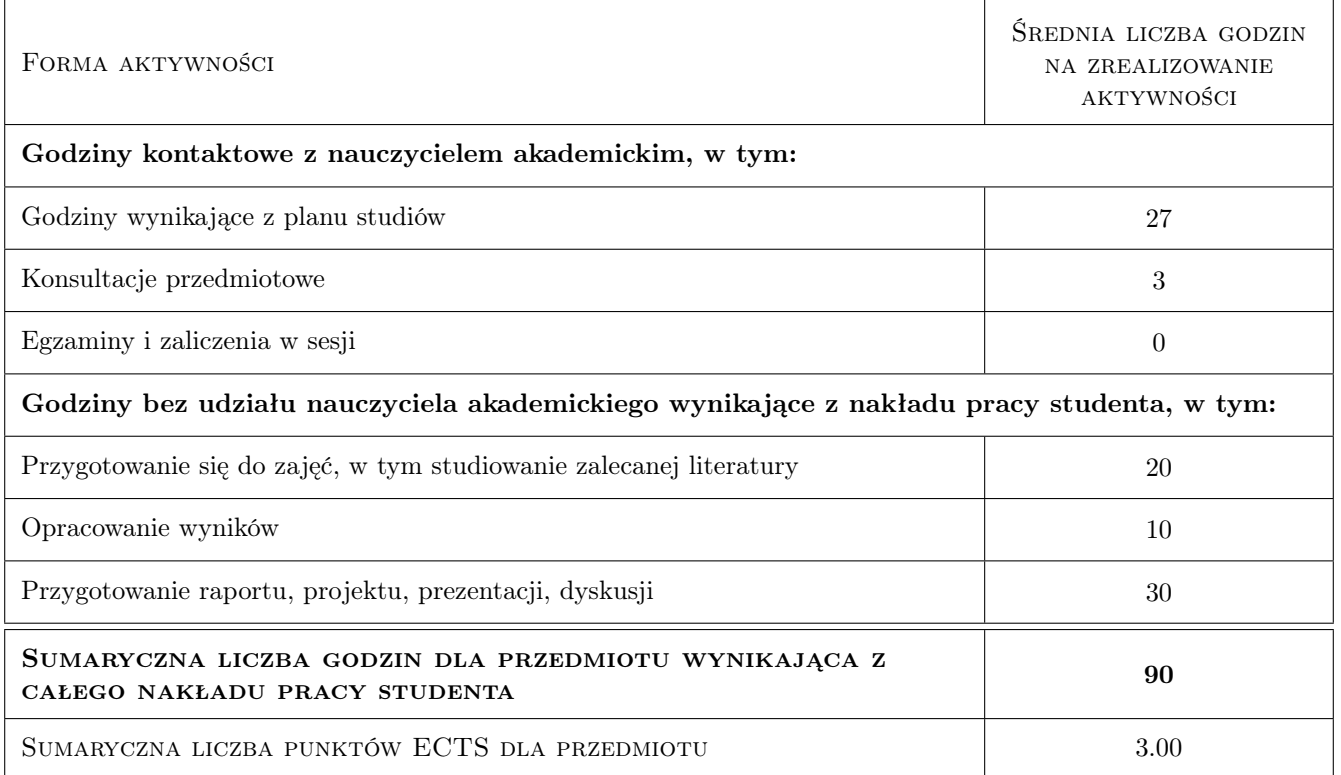

# 9 Sposoby oceny

#### Ocena podsumowująca

P1 Kolokwium

#### Warunki zaliczenia przedmiotu

W1 70% obecności na zajęciach

#### Kryteria oceny

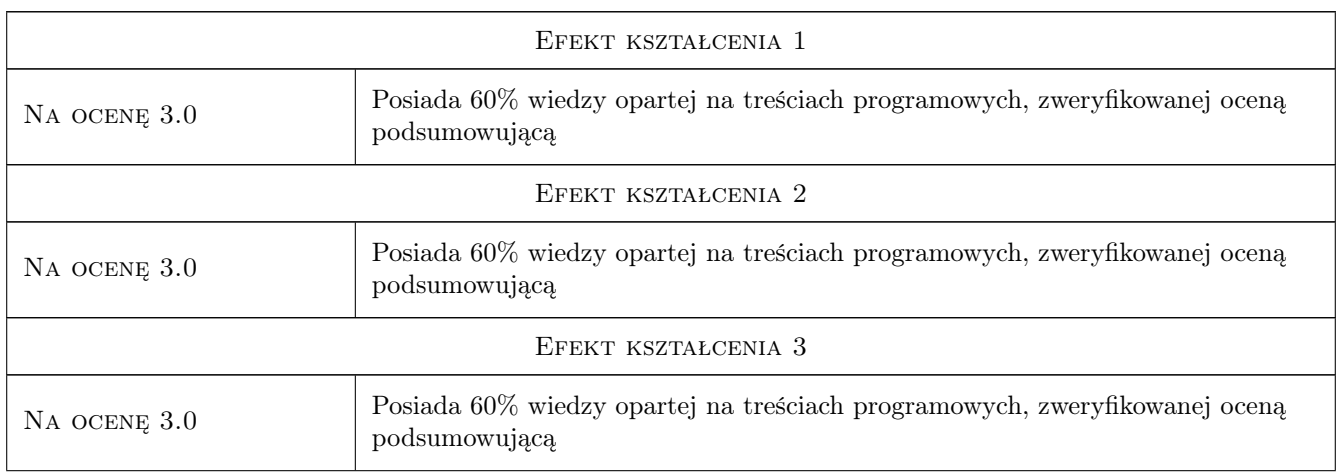

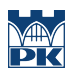

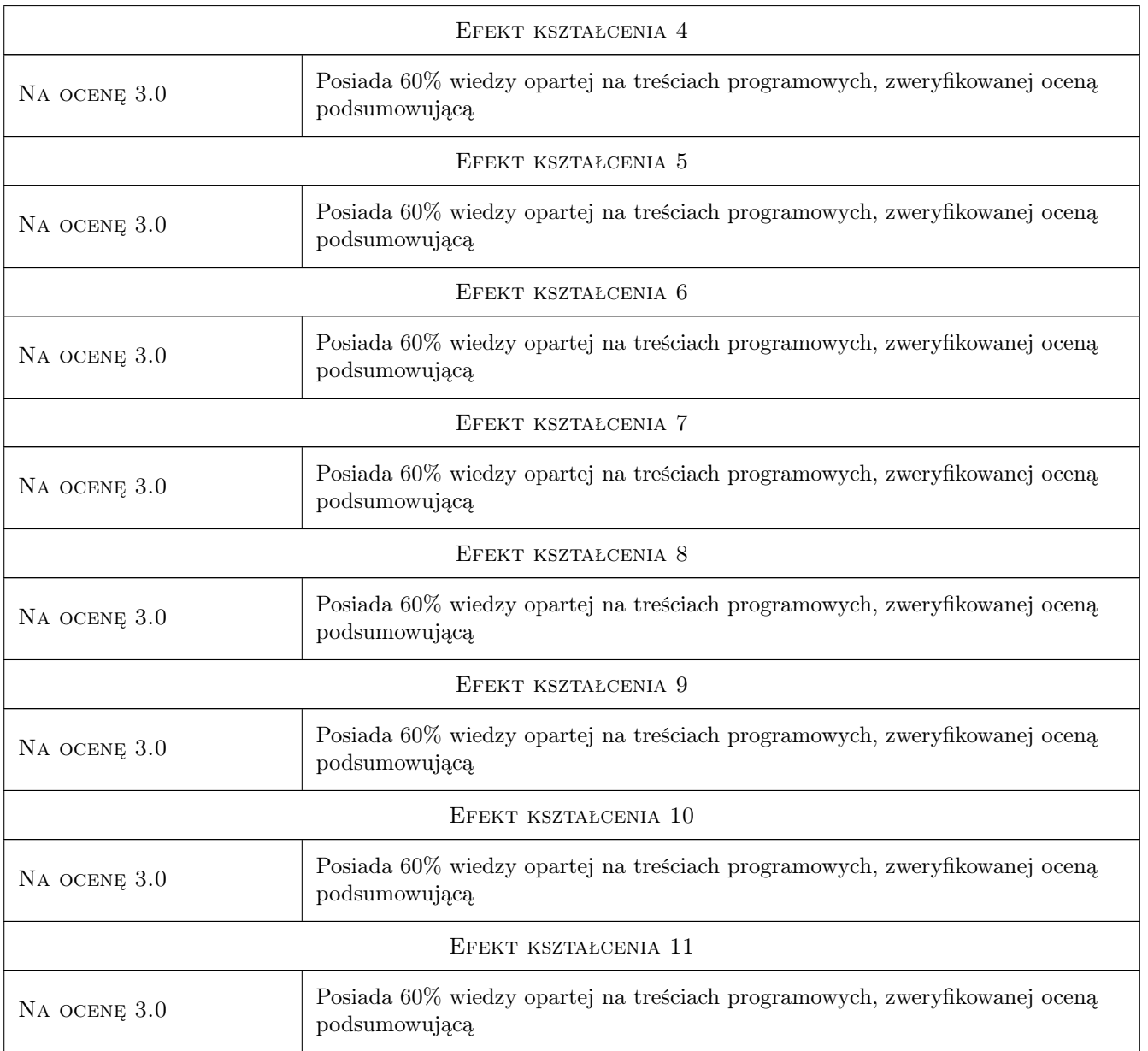

# 10 Macierz realizacji przedmiotu

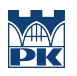

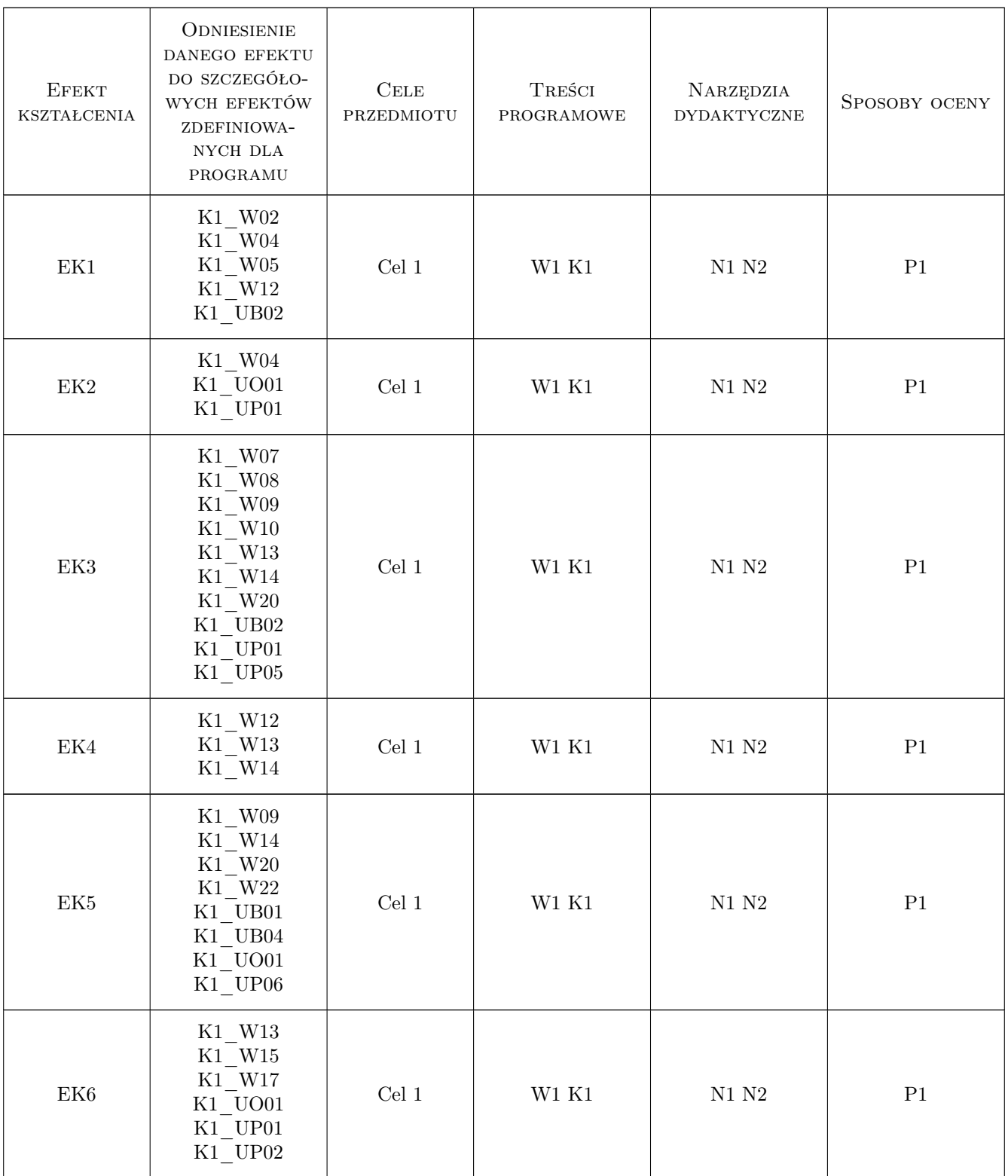

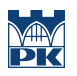

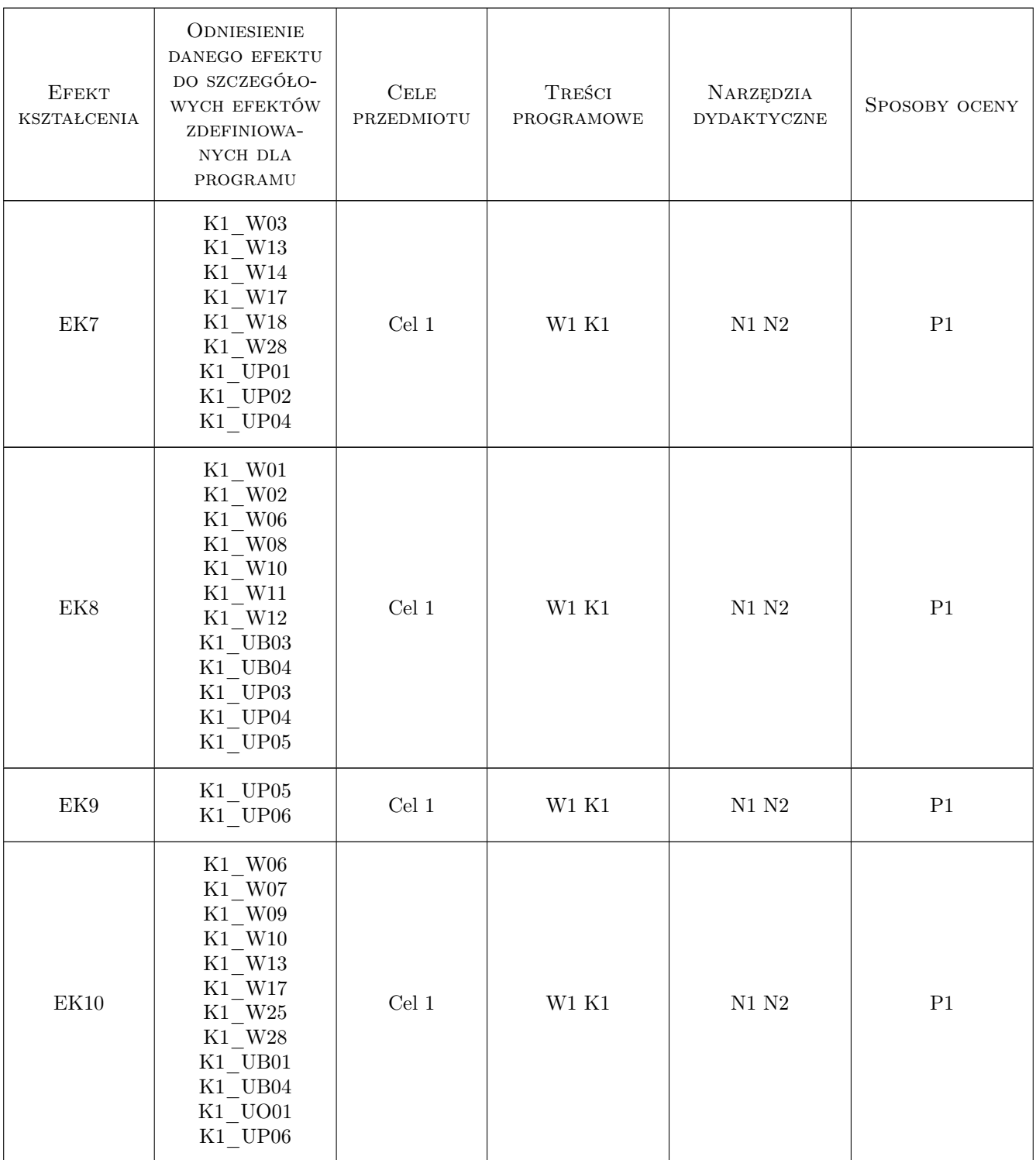

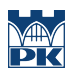

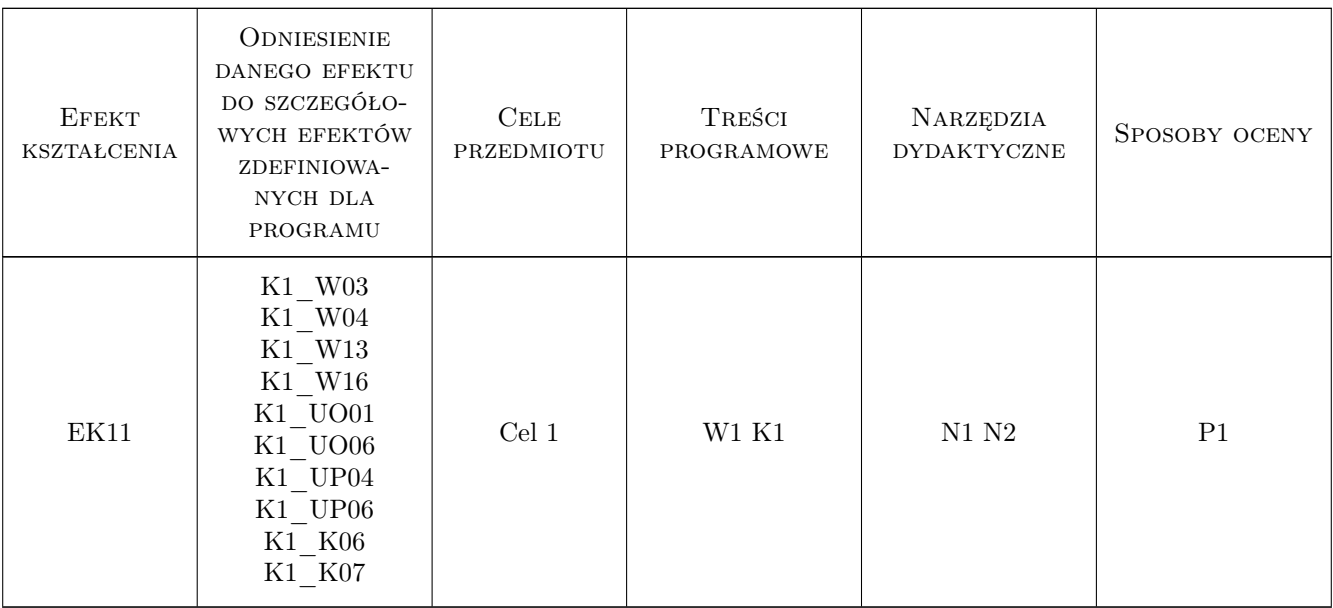

# 11 Wykaz literatury

#### Literatura podstawowa

[1 ] Mirosław Głowacki — MODELOWANIE MATEMATYCZNE I SYMULACJE KOMPUTEROWE OD-KSZTAŁCANIA METALI, Kraków, 0, Wydawnictwo AGH

### 12 Informacje o nauczycielach akademickich

#### Osoba odpowiedzialna za kartę

mgr inż. Szymon Gądek (kontakt: szymon.gadek@pk.edu.pl)

#### Osoby prowadzące przedmiot

1 mgr inż. Szymon Gądek (kontakt: szymon.gadek@pk.edu.pl)

2 dr inż. Krzysztof Zarębski (kontakt: krzysztof.zarebski@pk.edu.pl)

3 dr inż. Sławomir Parzych Nazwisko (kontakt: slawomir.parzych@pk.edu.pl)

# 13 Zatwierdzenie karty przedmiotu do realizacji

(miejscowość, data) (odpowiedzialny za przedmiot) (dziekan) PRZYJMUJĘ DO REALIZACJI (data i podpisy osób prowadzących przedmiot) . . . . . . . . . . . . . . . . . . . . . . . . . . . . . . . . . . . . . . . . . . . . . . . . . . . . . . . . . . . . . . . . . . . . . . . . . . . . . . . . . . . . . . . . . . . . . . . . . . . . . . . . . . . . . . . . . . . . . . . . . . . . . . . . . . . . . . . . . . . . . . . .